# 投稿記事

**読者プレゼントあります!**(p.223)

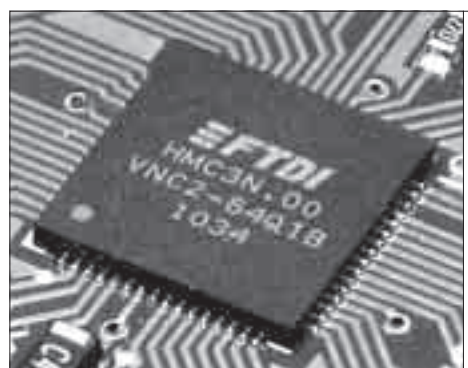

# モジュールも入手できてすぐに試せる! **ワンチップUSBホスト IC Vinculum-Ⅱ試用レポート**

**〈後編〉 実験!パソコンの代わりとして動かしてみる**

奥野 好郎 Yoshio Okuno

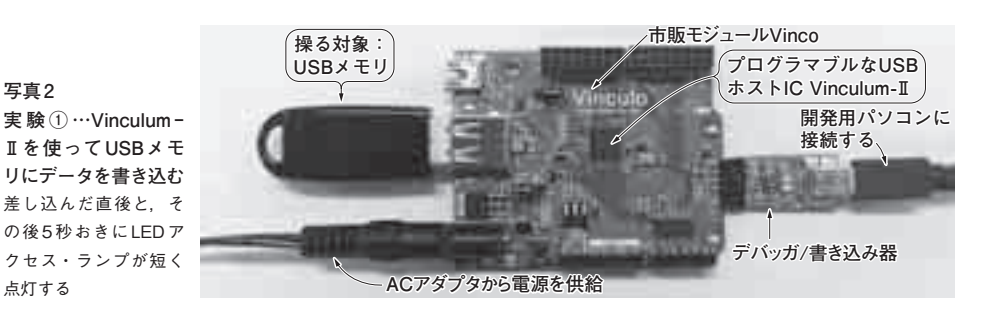

## 実験の目的

前編(2012年1月号)では. Vinculum - II は接続する USBターゲットによって機能を切り替えれるUSBホ ストICで,手ごろな価格でモジュールが供給されて いることを紹介しました.

今回は、まず市販のVinculum - Ⅱ搭載モジュール VincoがUSBホストの機能を果たすことができるか確 認をします(実験1).その上で最終目的である自作の USBアダプタ装置(USB- シリアル変換デバイスの FT232Rモジュール)と接続し,データをやりとりで きるか確認しました(実験2).

Vinculum-IIの一部機能について動作実証ができる ので、一人でも多くの人がこれを足がかりにして、さま ざまなアプリケーションに挑戦していただきたいです.

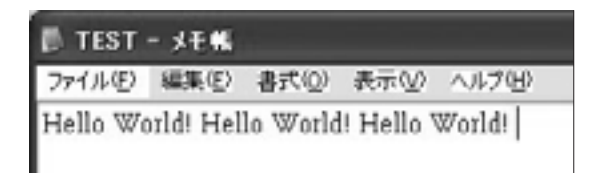

**図 7 USBHost\_HelloWorldを実行したとき作成されるTESTフ ァイル**

5秒おきに,"Hello World!" が追加され続ける

### 実験1:USBメモリに ファイルを書き込んでみる

#### **● USBメモリを使ってターゲットへ書き込む**

手始めに. Vincoモジュール用に提供された. サン プル・ソフトのうち,USBHost\_HelloWorldというプ ロジェクトを動かしてみました.

このプロジェクトでは、VincoモジュールのUSB端 子にUSBメモリを差し込むと、TEST.txtというファ イルが生成されて,"Hello World!" という文字列が書 き込まれます.**図 7**のように5秒おきに,同じ文字列 が追加され続けます.USBターゲットであるUSBメ モリを相手にするので,Vincoモジュールはまさに USBホストとして動作します.

統合開発環境 Vinculum II IDEのサンプル・ソフト ウェア(プロジェクト・ファイル)の内容は,**表 6**のよ うな種別があります.**図 8**は,USBHost\_HelloWorld

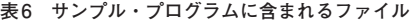

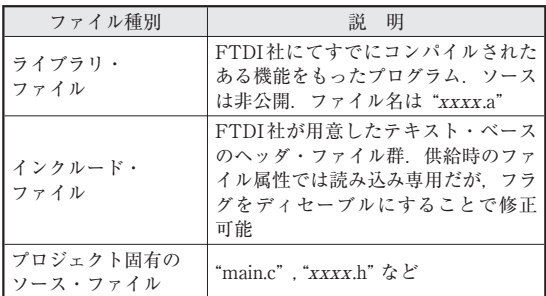